# CA PA for CA PPM 15.4: Financial Management 200

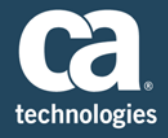

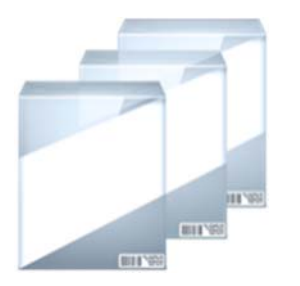

**PRODUCT RELEASE** CA PPM 15.4

## **DURATION & COURSE CODE**

- ■Three (3) Hours
- ■33CLR25984

# Content Overview

In today's business world, it is crucial to verify that all project‐related costs for time and materials are properly allocated to the appropriate department or other unit of your organization. The functionality of CA Project & Portfolio Management (CA PPM) provides the tools necessary to fully define your organizational breakdown structure (OBS) to help ensure that the allocation of project costs aligns with your specific divisions.

This content demonstrates how to use CA PPM to define your OBS and plan, and allocate and record project costs according to this defined structure. The creation of cost‐ and rate‐related matrices; the establishment, approval, and adjustment of cost plans; and the posting of financial transactions are also demonstrated. This content is based on the classic CA PPM interface.

#### **PREREQUISITES**

- CA PA for CA PPM 15.4: Core Components 200 Course Code: 33CLR25924 Two (2) hours
- CA PA for CA PPM 15.4: Project and Investment Management 200 Course Code: 33CLR25944 Three (3) hours

## What Is Covered

- Create an OBS, which is the core element to the financial framework of your organization.
- Enable the financial properties for projects, investments, resources, and companies to help ensure that all labor, material, equipment, and expense costs are captured and allocated to a project so they can be reported, analyzed, and billed, if appropriate.
- Manage the financial cost matrix to help ensure that a standard cost can be applied to all transactions in the system based on a centralized cost table.
- Post and correct postings of financial transactions to help ensure that all financial attributes relating to a transaction are present and valid in the context of the specific transaction.
- Define and adjust cost plans to help forecast the anticipated cost for the project or investment.
- Define benefit plans to help outline the value you will receive as a result of the cost expended to help justify the requested project budget.

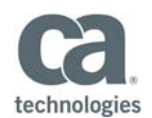

## **INTENDED AUDIENCE**

- **IT Finance Manager**
- Program Office Manager
- Project Manager
- Financial Administrator

# Lessons Included

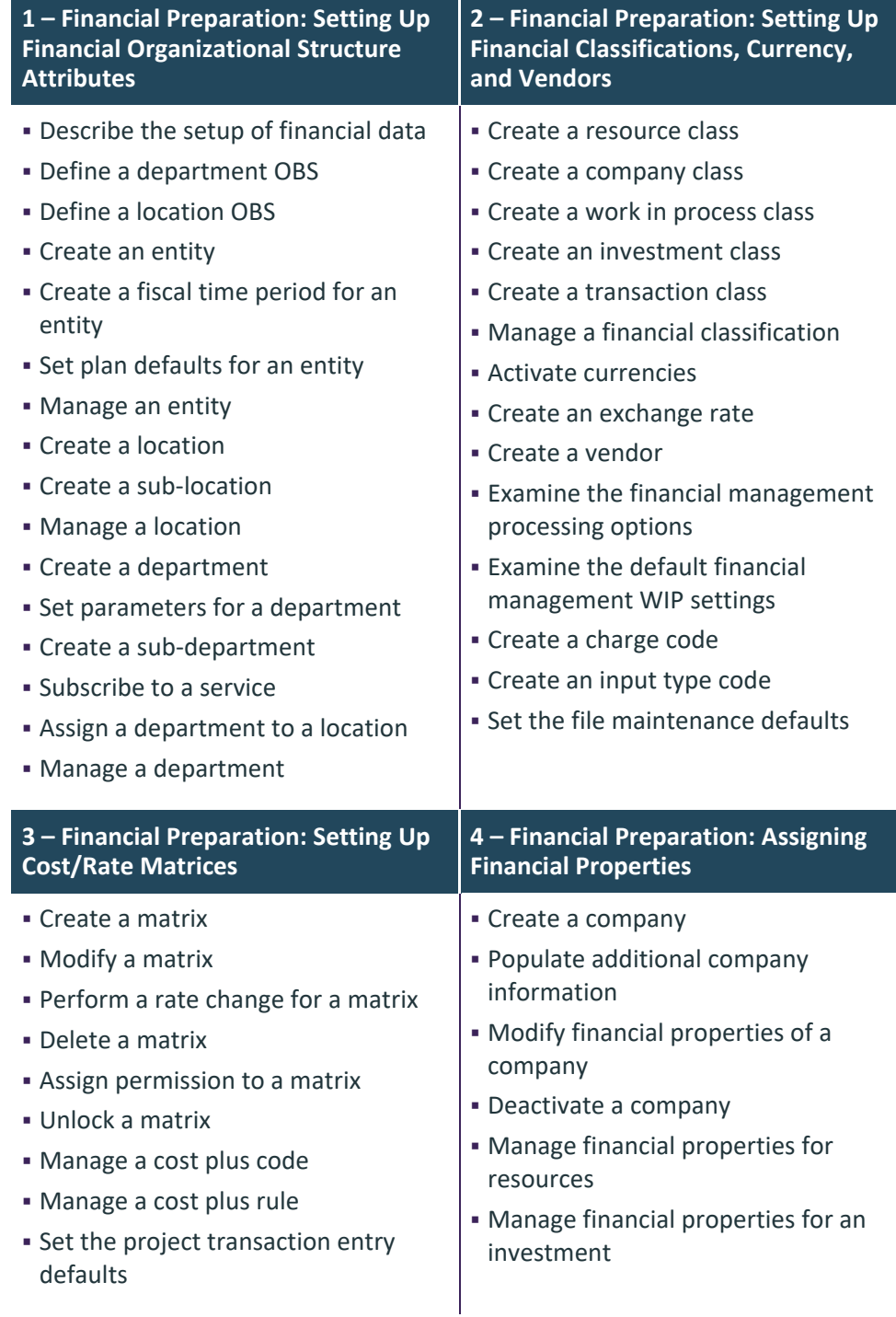

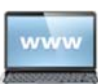

Visit **www.ca.com/education** to explore the many course offerings, training options, and education solutions available to meet your skill development needs, budget, and travel requirements.

Copyright © 2018 CA. All rights reserved. All trademarks, trade names, service marks and logos referenced herein belong to their respective companies.

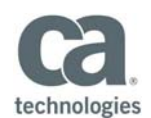

## Lessons Included

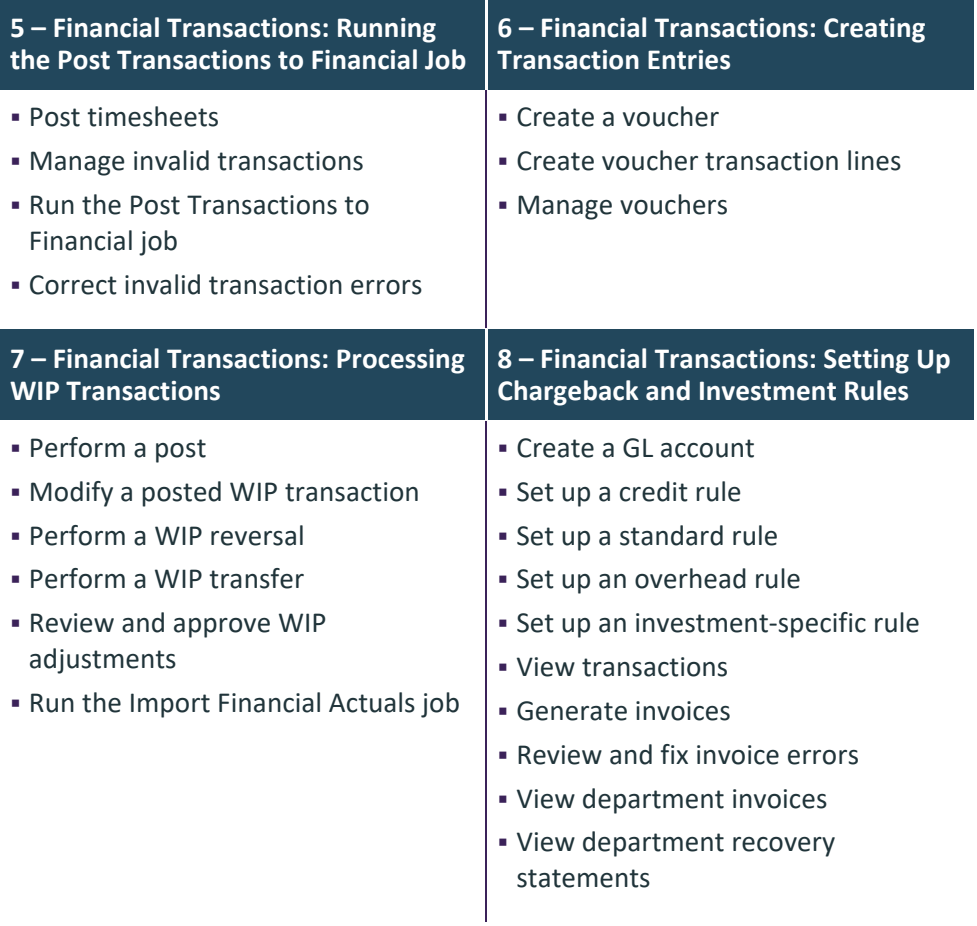

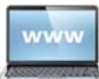

Visit **www.ca.com/education** to explore the many course offerings, training options, and education solutions available to meet your skill development needs, budget, and travel requirements.

Copyright © 2018 CA. All rights reserved. All trademarks, trade names, service marks and logos referenced herein belong to their respective companies.

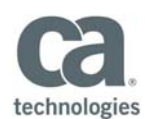

# Lessons Included

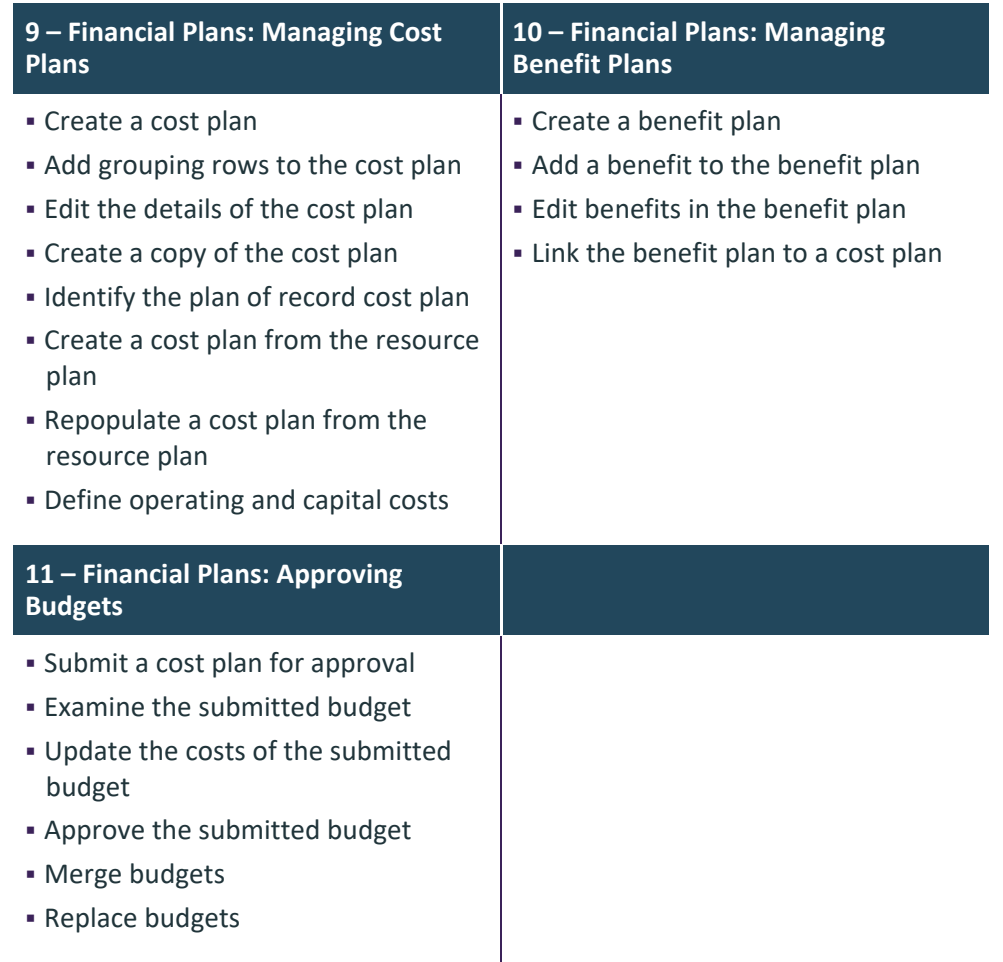

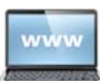

Visit **www.ca.com/education** to explore the many course offerings, training options, and education solutions available to meet your skill development needs, budget, and travel requirements.

Copyright © 2018 CA. All rights reserved. All trademarks, trade names, service marks and logos referenced herein belong to their respective companies.